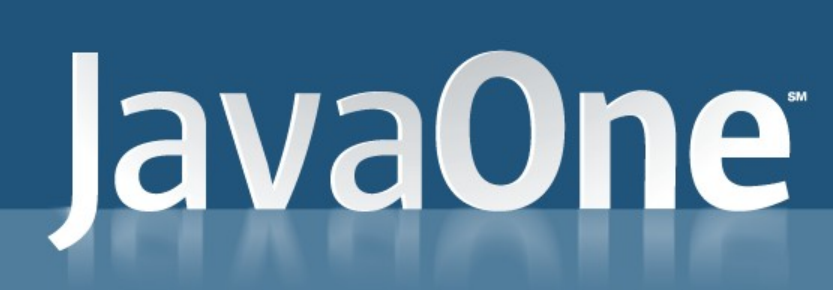

 $\underbrace{\underline{\underline{\langle \zeta \rangle}}}_{\text{Java}}$ 

Java is a trademark of Sun Microsystems, Inc.

#### Hacking the File System with JDK™ Release 7

Alan Bateman Sun Microsystems Inc.

Carl Quinn Netflix Inc.

#### JavaOne

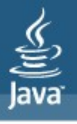

#### Agenda

- Introduction
- Path operations
- File operations
- Directories

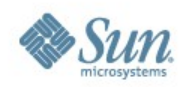

#### lava**One**

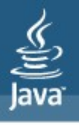

#### Agenda

- Introduction
- Path operations
- File operations
- Directories
- Recursive operations
- File change notification
- File attributes
- Provider interface
- Conclusion

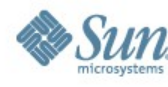

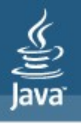

#### Introduction: Basic Concepts

- FileRef
	- Reference to a file

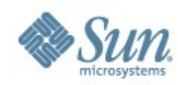

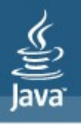

#### Introduction: Basic Concepts

- FileRef
	- Reference to a file
- Path
	- Locates a file using a system dependent path

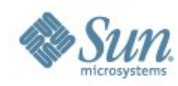

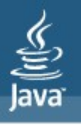

### Introduction: Basic Concepts

- FileRef
	- Reference to a file
- Path
	- Locates a file using a system dependent path
- FileSystem
	- Provides interface to file system
	- Factory for objects to access files and other objects in the file system.
	- Default file system for local/platform file system

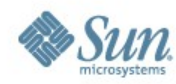

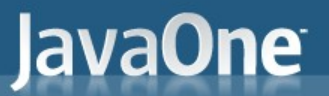

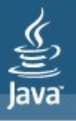

#### FileSystem as a factory

**FileSystem** 

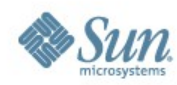

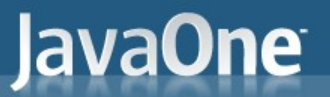

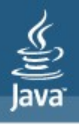

#### FileSystem as a factory

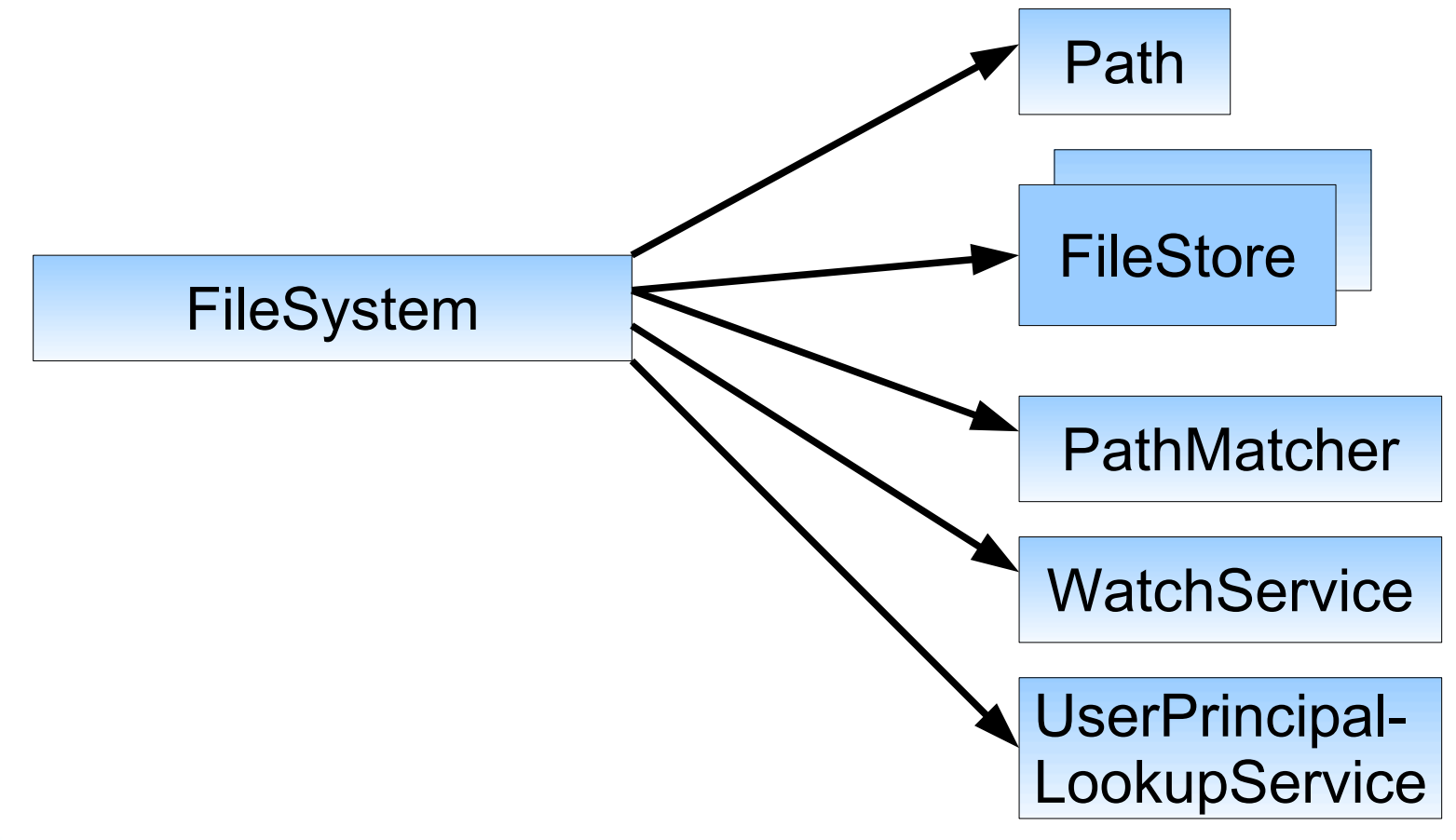

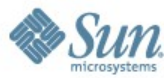

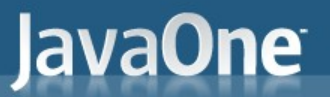

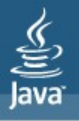

#### FileSystem as a factory

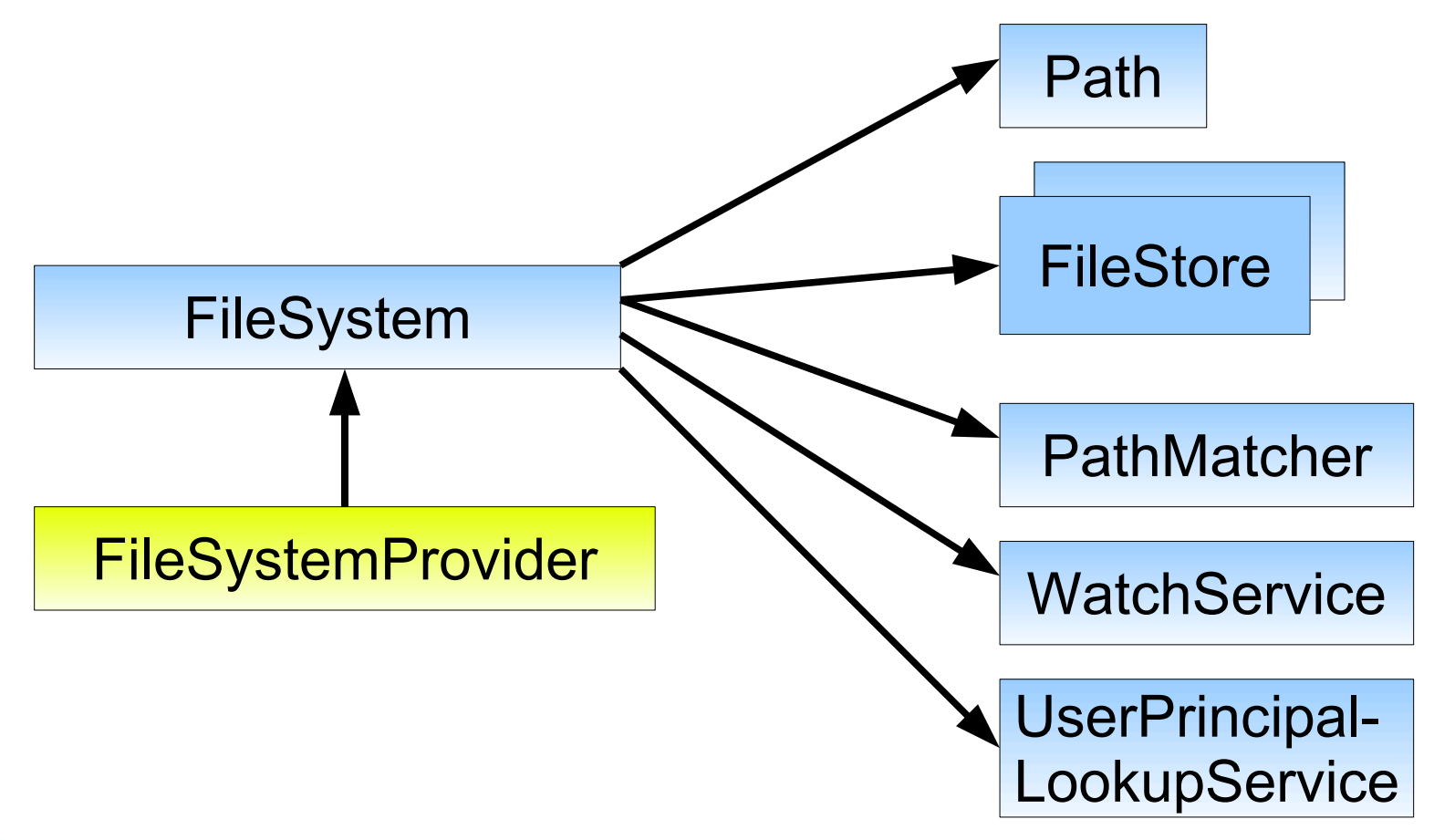

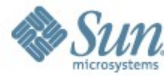

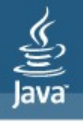

#### Path

- Immutable
- Create from path String or URI
- Defines methods to access and manipulate paths
- Defines methods to access files
- File.toPath() for interoperability

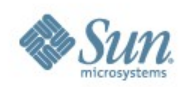

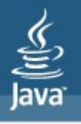

#### Path operations

- Accessing components
	- getName, getParent, getRoot, subpath
- Testing and comparing
	- startsWith, endsWith, equals, compareTo
- Combining
	- resolve (and inverse: relativize)

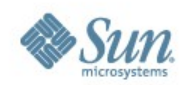

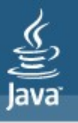

#### File operations

• I/O:

– newInputStream/newOutputStream for stream I/O

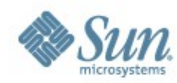

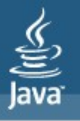

### File operations

- $\cdot$   $\vert/O$ :
	- newInputStream/newOutputStream for stream I/O
	- newSeekableByteChannel for channel I/O
		- SeekableByteChannel = ByteChannel + file position
		- cast to FileChannel for advanced operations such as file locking, memory mapped I/O, ...

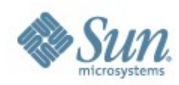

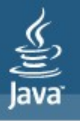

### File operations

- I/O:
	- newInputStream/newOutputStream for stream I/O
	- newSeekableByteChannel for channel I/O
		- SeekableByteChannel = ByteChannel + file position
		- cast to FileChannel for advanced operations such as file locking, memory mapped I/O, ...
- Other operations:
	- createFile, createDirectory, delete, copyTo, moveTo, isSameFile, toRealPath, checkAccess (exists, notExists), createSymbolicLink, readSymbolicLink, ...

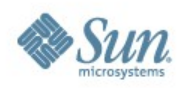

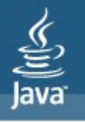

#### **Exceptions**

- All methods that access file system may throw **IOException** 
	- Specific exceptions for specific failures
	- Specific exceptions extend FileSystemException
- All other exceptions in API are unchecked

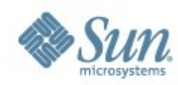

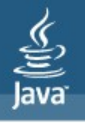

#### **Directories**

- DirectoryStream to iterate over the entries
	- Scales to large directories
	- Uses less resources
	- Smooth out response time for remote file systems
	- Provides handle to open directory
- Filter using glob, regex, or custom filter

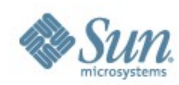

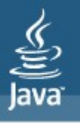

- Files.walkFileTree
	- Walks a file tree rooted at a given starting file

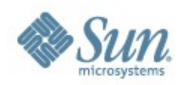

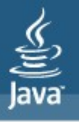

- Files.walkFileTree
	- Walks a file tree rooted at a given starting file
	- Invoke FileVisitor method for each file/directory

```
interface FileVisitor<T> {
     FileVisitResult preVisitDirectory(T dir);
     FileVisitResult preVisitDirectoryFailed(T dir, IOException exc);
     FileVisitResult visitFile(T file, BasicFileAttributes attrs);
     FileVisitResult visitFileFailed(T file, IOException exc);
    FileVisitResult postVisitDirectory(T dir, IOException exc);
}
```
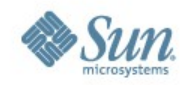

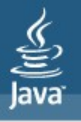

- Files.walkFileTree
	- Walks a file tree rooted at a given starting file
	- Invoke FileVisitor method for each file/directory
	- SimpleFileVisitor with default behavior

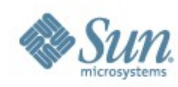

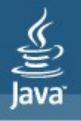

- Files.walkFileTree
	- Walks a file tree rooted at a given starting file
	- Invoke FileVisitor method for each file/directory
	- SimpleFileVisitor with default behavior
	- Return value controls iteration

```
enum FileVisitResult {
     CONTINUE,
     TERMINATE,
     SKIP_SUBTREE,
     SKIP_SIBLINGS
}
```
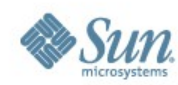

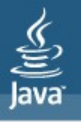

- Files.walkFileTree
	- Walks a file tree rooted at a given starting file
	- Invoke FileVisitor method for each file/directory
	- SimpleFileVisitor with default behavior
	- Return value controls iteration
	- Options control if sym links are followed
		- Not followed by default
		- When following then cycles are detected and reported

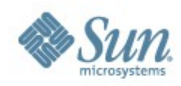

JavaOne

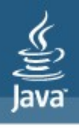

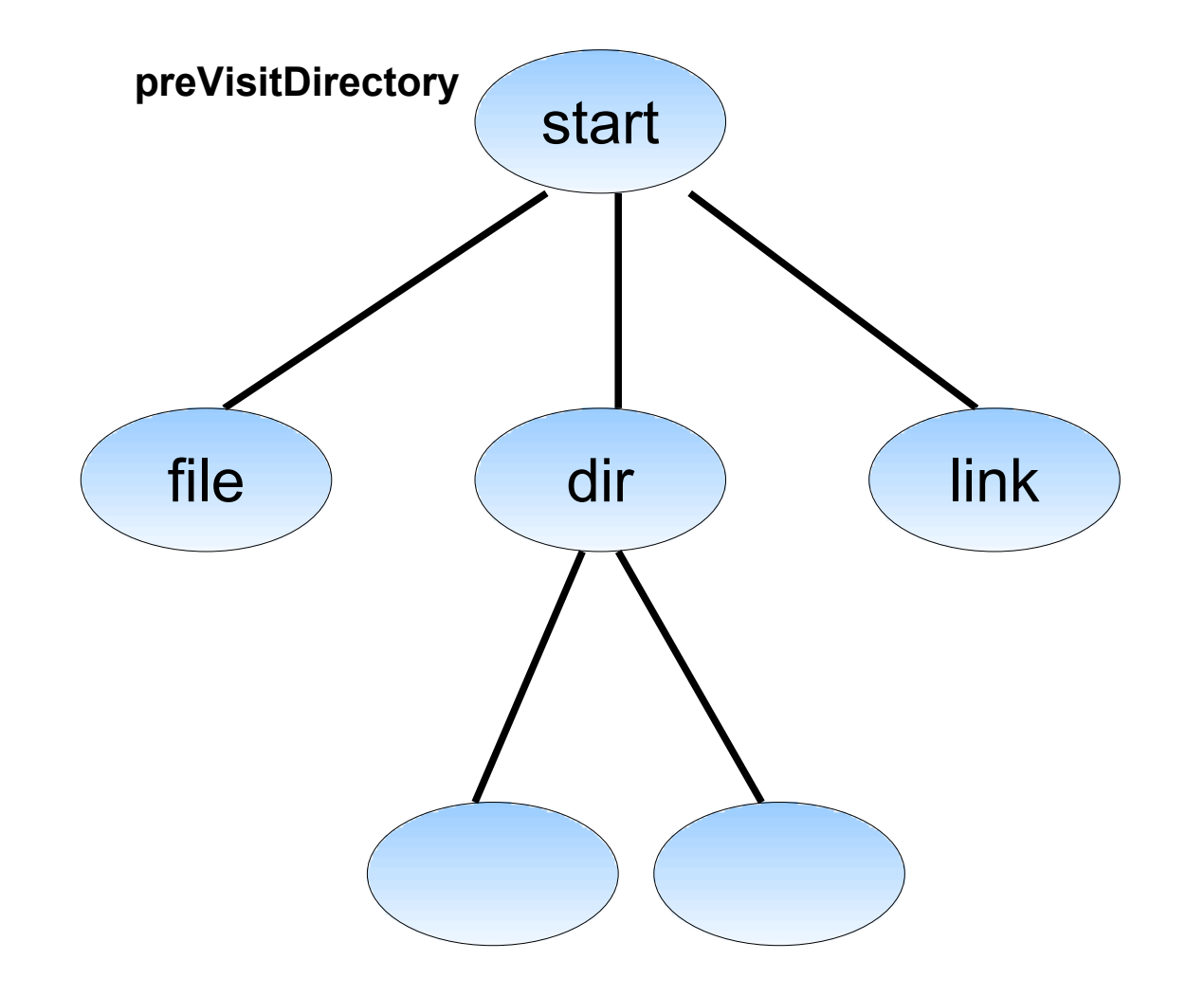

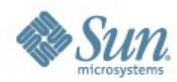

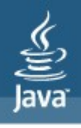

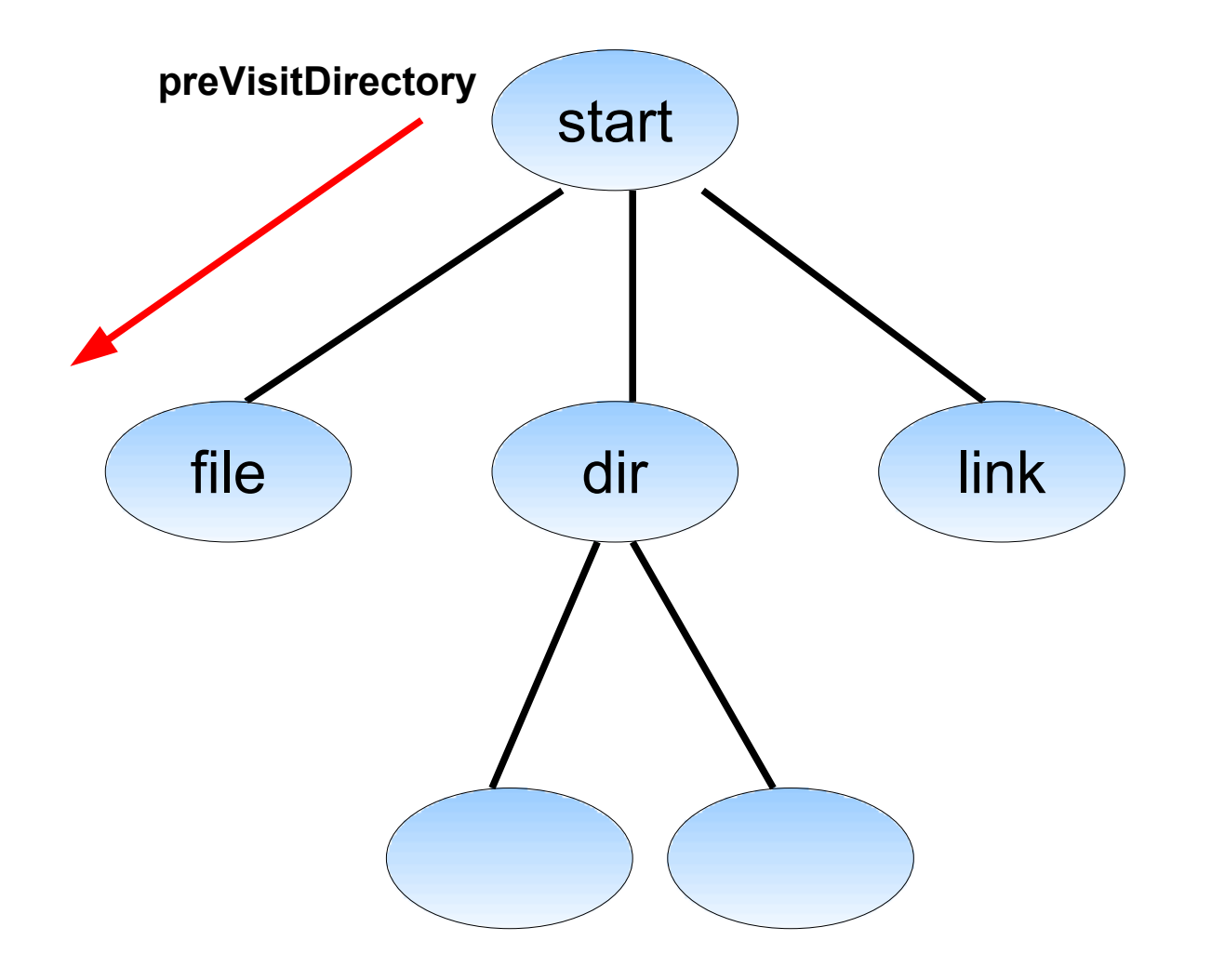

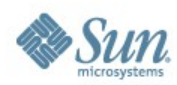

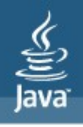

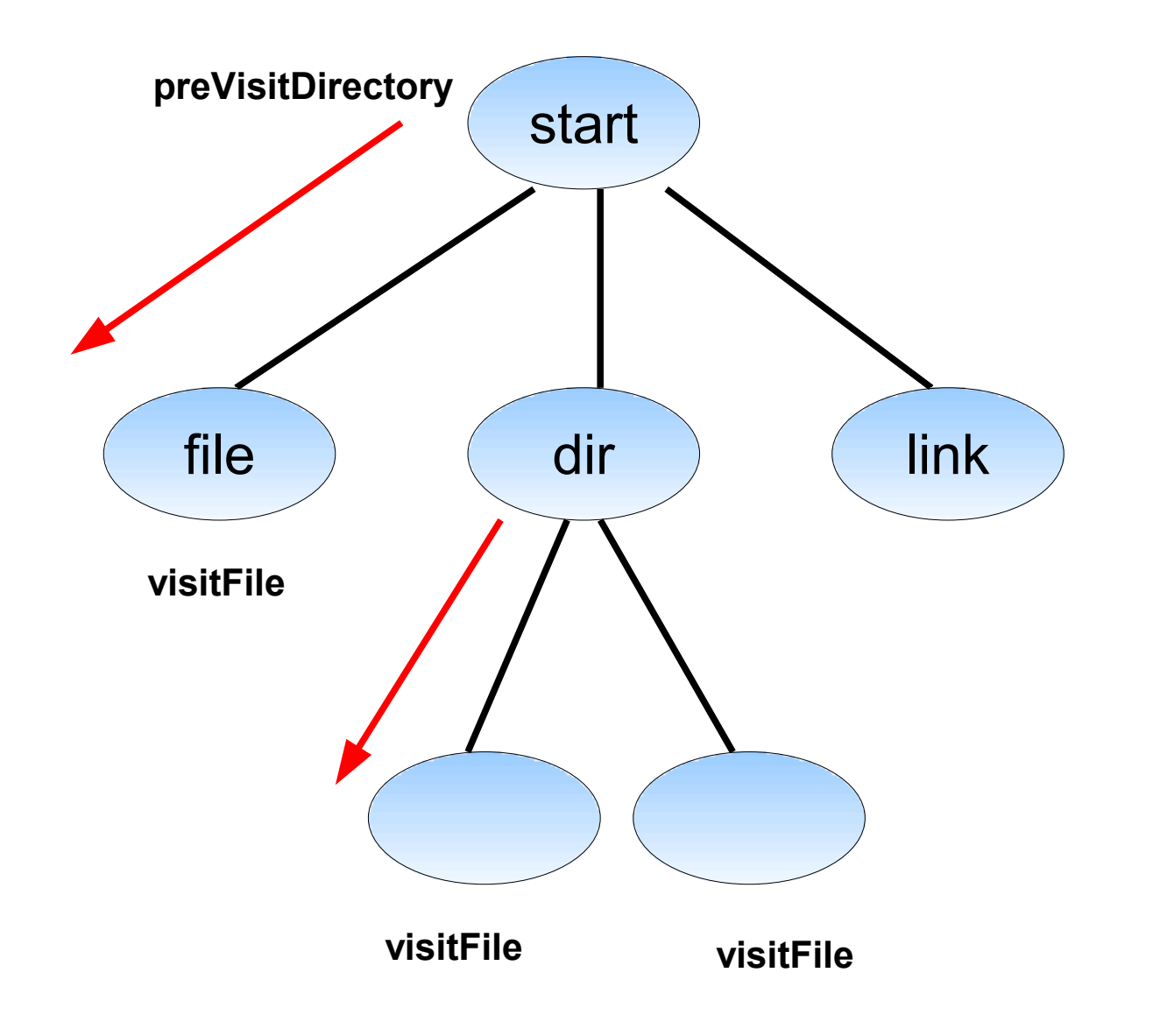

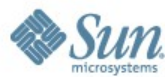

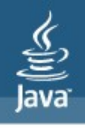

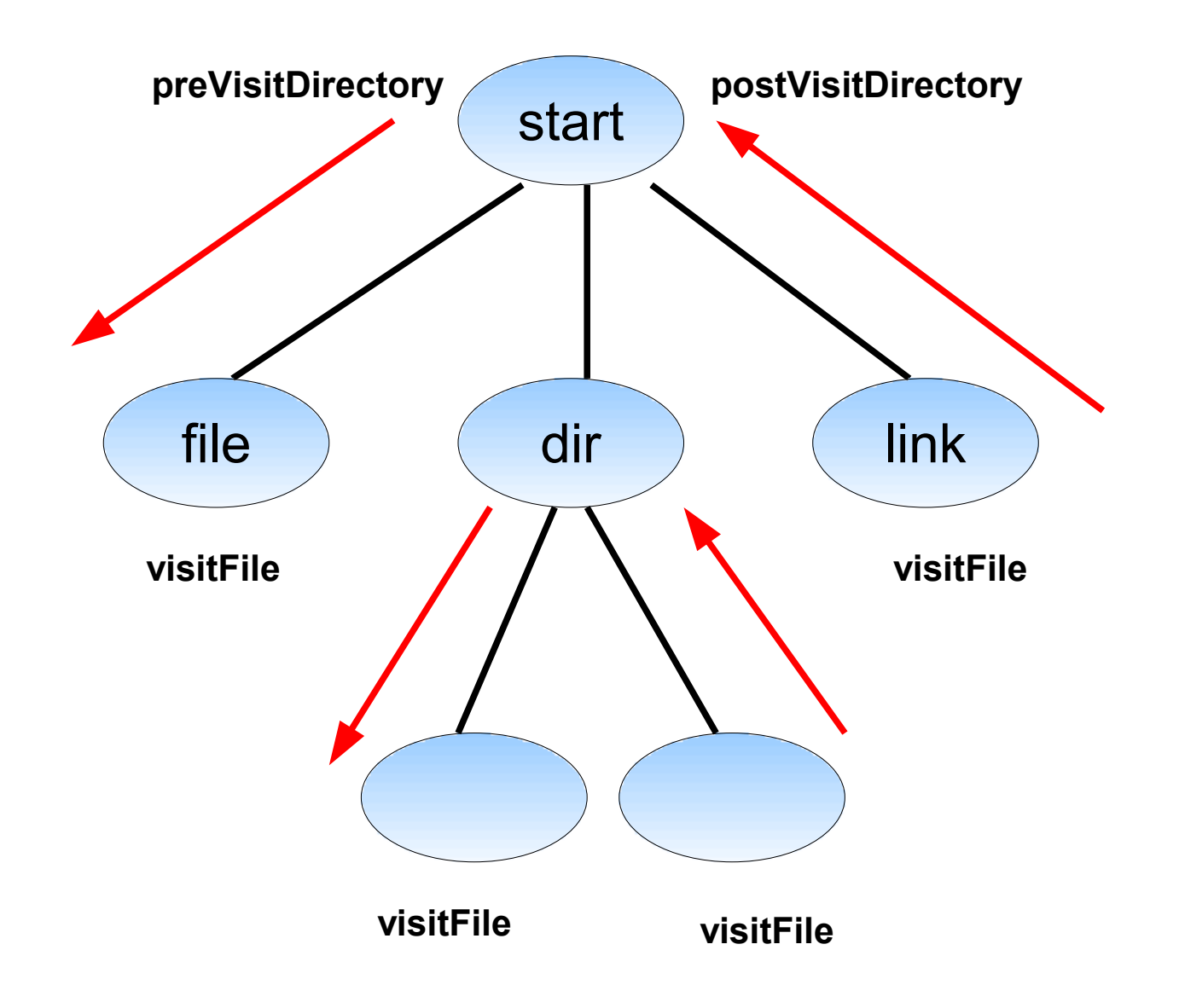

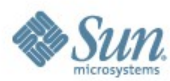

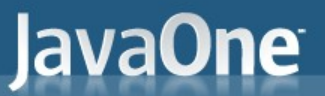

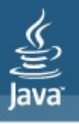

#### File Change Notification

• Improve performance of applications that are forced to poll the file system today

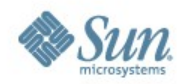

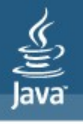

## File Change Notification

- Improve performance of applications that are forced to poll the file system today
- WatchService
	- Watch registered objects for events and changes
	- Makes use of native event facility where available
	- Supports concurrent processing of events

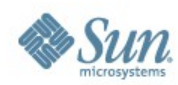

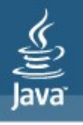

## File Change Notification

- Improve performance of applications that are forced to poll the file system today
- WatchService
	- Watch registered objects for events and changes
	- Makes use of native event facility where available
	- Supports concurrent processing of events
- Path implements Watchable
	- Register directory to get events when entries are created, deleted, or modified

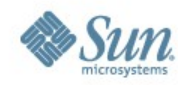

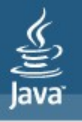

#### WatchService API

• WatchKey represents registration of a watchable object with a WatchService.

```
// register
WatchKey key = file.register(watcher, ENTRY CREATE, ENTRY MODIFY);
```

```
// cancel registration
key.cancel();
```
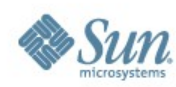

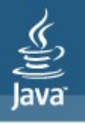

#### WatchService API

- WatchKey represents registration of a watchable object with a WatchService.
- WatchKey signalled and queued when event detected
- WatchService poll or take methods used to retrieve signalled key.

```
class WatchService {
     WatchKey take();
     WatchKey poll();
     WatchKey poll(long timeout, TimeUnit unit);
}
```
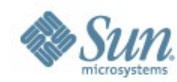

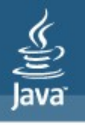

#### WatchService API

- WatchKey represents registration of a watchable object with a WatchService.
- WatchKey signalled and queued when event detected
- WatchService poll or take methods used to retrieve signalled keys
- Process events
- WatchKey reset method returns key to ready state

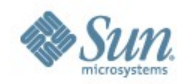

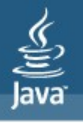

- Meta-data associated with file
- Long standing requests from applications

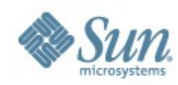

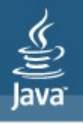

- Meta-data associated with file
- Long standing requests from applications
	- File owner
	- Permissions
	- Timestamps
	- DOS attributes
	- Extended attributes

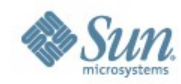

– ...

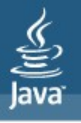

- Meta-data associated with file
- Long standing requests from applications
- Highly file system specific

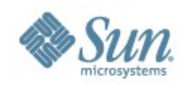

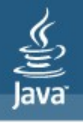

- Group related attributes
- Define *view* of those attributes
	- Typesafe methods to access attributes in group
	- Bulk access where applicable
	- Converts to/from file system representation
- Implementation requires to support basic view
	- Attributes common to most file systems
	- BasicFileAttributes in examples
- Implementation may support others

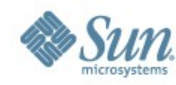

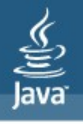

- java.nio.file.attribute package
- basic view: BasicFileAttributeView
- posix view: PosixFileAttributeView
- acl view: AclFileAttributeView
	- Based on NFSv4 ACL model
- owner view: FileOwnerAttributeView
- user-defined view: UserDefinedFileAttributeView

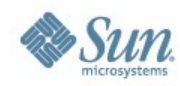

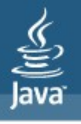

#### Attributes class makes it easy

```
BasicFileAttributes attrs = 
     Attributes.readBasicFileAttributes(file);
BasicFileAttributes attrs = 
     Attributes.readBasicFileAttributes(file, NOFOLLOW_LINKS);
FileTime lastModifedTime = ...
Attributes.setLastModifiedTime(file, lastModifedTime);
PosixFileAttributes attrs = 
     Attributes.readPosixFileAttributes(file);
```

```
Set<PosixFilePermission> perms = ...
Attributes.setPosixFilePermissions(file, perms);
```
**UserPrincipal owner = Attributes.getOwner(file);**

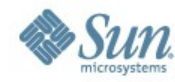

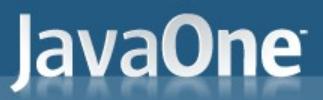

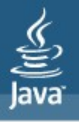

- Dynamic access
	- treat attributes as name/value pairs

```
boolean isSymbolicLink
   (Boolean)file.getAttribute("isSymbolicLink", NOFOLLOW LINKS);
Set<PosixFilePermission> perms = ...
file.setAttribute("posix:permissions", perms);
Map<String,?> attrs = file.readAttributes("basic:*");
```
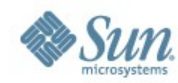

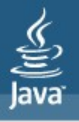

- Dynamic access
	- treat attributes as name/value pairs
	- loose type safety
- Ask FileSystem for the set of supported views
- Ask underlying FileStore if it supports view
- Set initial attributes when creating files
	- important for security related attributes

```
FileAttribute<Set<PosixFilePermission>> perms = ...
f.createFile(perms);
```
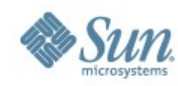

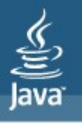

#### Provider interface

- Used to develop and deploy custom file systems
	- Desktop file system
	- Memory file system
- Provider identified by URI scheme
- Factory for FileSystem instances
- Default provider required [\(file:///\)](file://./)
- Can replace or interpose on default provider
	- Create virtual file system
	- java.io uses default provider

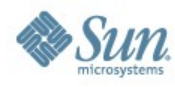

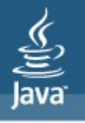

#### **Conclusion**

- Finally address shortcomings of java.io.File
- Easy to use for basic and common operations
- Provides access to more advanced facilities for applications that require it
- Extensible via provider mechanism

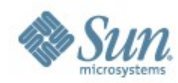

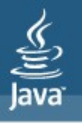

#### More information

- BOF-5087: All Things I/O with JDK™ Release 7, Thursday @ 6:30pm, Gateway 102-103.
- OpenJDK New I/O Project
	- <http://openjdk.java.net/projects/nio>
- Blogs
	- <http://blogs.sun.com/alanb>

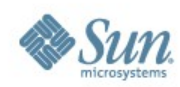

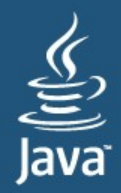

# JavaOne

Alan Bateman Sun Microsystems Inc.

Carl Quinn Netflix Inc.

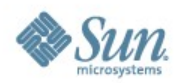